### **HVPLS OAM**

July 16, 2002

Vach Kompella, TiMetra Networks Olen Stokes, Extreme Networks Giles Heron, PacketExchange Yetik Serbest, SBC Communications

#### **Problem Statement**

- How does a service provider monitor or debug connectivity of an HVPLS?
	- – Check transport tunnel connectivity
		- Use transport tunnel methods, e.g., LSP Ping
	- – Check "VC LSP" connectivity
		- Need something like our draft

## Requirements

- Check the health of an HVPLS
	- Ping: end-to-end
	- Traceroute: hop-by-hop
- Check if the FIBs are correctly maneuverable
	- MUST have attributes of a customer packet
	- MUST use same path as customer packet, as far as possible (i.e., service aware nodes and their FIBs)
	- MUST NOT impose on subscriber network
	- SHOULD NOT impose on fast path
- (Other VPNs have similar requirements)

# Example

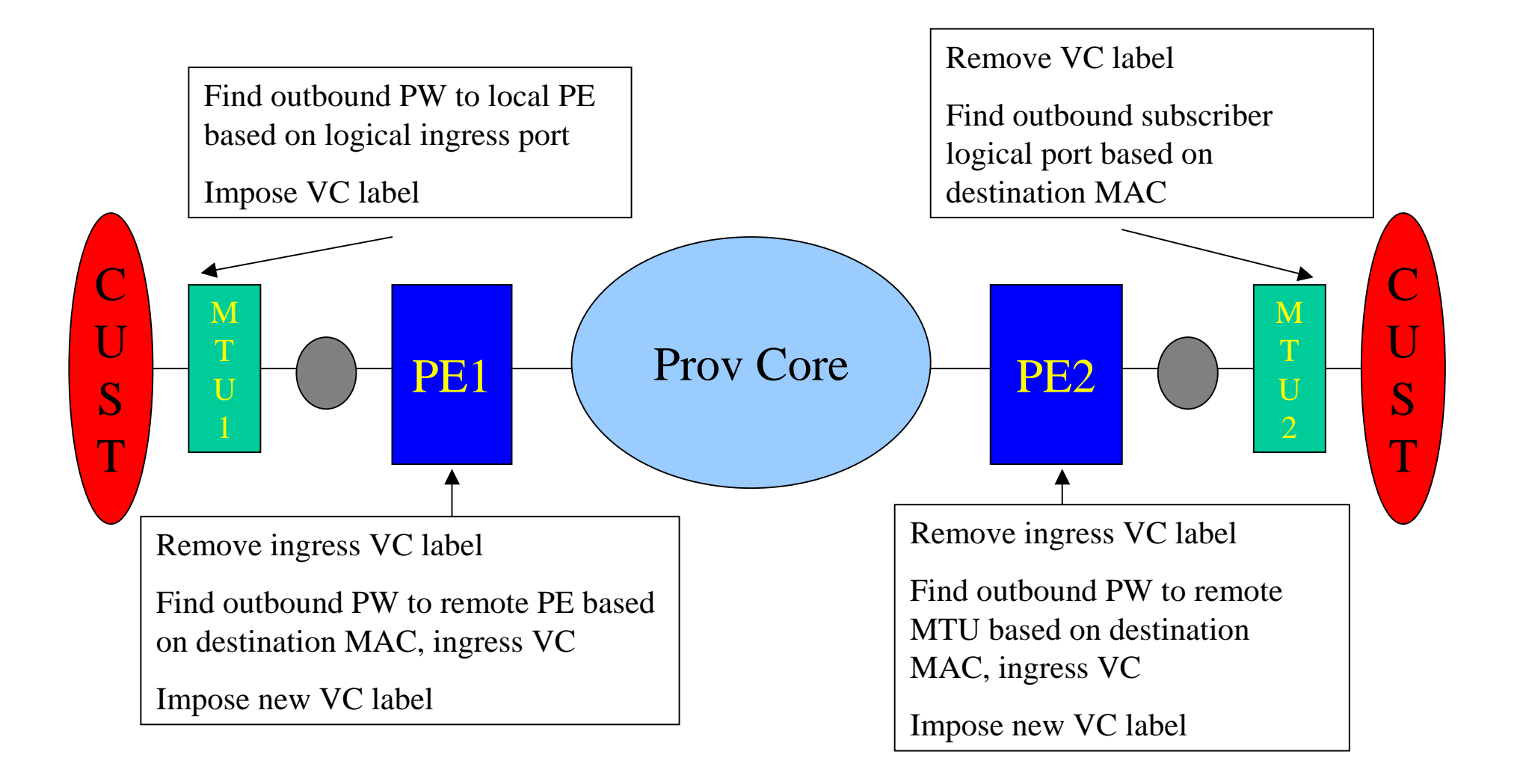

#### **Issues**

- How to identify a ping packet
	- The packet looks like a cust packet, else can't behave like one through prov network
	- Can't let it reach the customer
		- Therefore it isn't exactly a cust pkt
	- Don't want to take a fast path hit
		- So keep the identification to fields already being examined

## Potential solutions

• Packet description

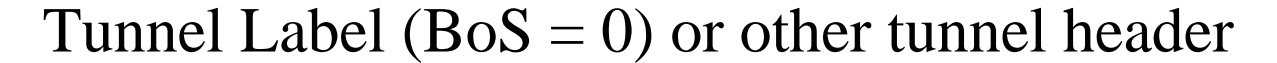

VC Label (BoS = ?)

OAM Label (?)

Ethernet DLC (customer src and dst MAC)

IP Hdr

UDP Hdr

Ping/traceroute/TLVs

## Potential solutions (2)

- Traversal of HVPLS
	- Use VC TTL
	- –Requires carrying TTL across FIBs
	- Invoke Pipe model
		- Each VC is a pipe in a thicker (transport) pipe, with its own TTL, EXP
	- Use customer MACs
		- Look up outbound path using VC label and destination MAC, just like regular packets

# Potential solutions (3)

- Solution should not slow down fast path (cust packets)
	- VC EXP
		- Use this for preserving customer's 802.1p bits
	- TTL
		- Varying values of TTL at different points in HVPLS
	- Ethertype
		- Overhead of looking at DLC ethertype in fast path for cust pkts
	- BoS bit of VC label, and OAM label
		- Requires looking at BoS on fast path before sending to cust

## **Future steps**

- More input from providers on VPN testing
- Mailing discussions on the suggested solutions

### **IPR** Issues

- Potential IPR issues
	- Need clarification on claims of IPR from Extreme